# **EDA\_AvgScenrOrSkupinaTZ**

## EDA\_AvgScenarOrSkupina, EDA\_AvgScenarOrSkupinaTZ, EDA\_AvgScenarOrSkupinaCacheTZ

!!!Funkcie sa už nepoužívajú. Odporúame použi funkciu [EDA\\_StatScenarioOrGroupRec!](https://doc.ipesoft.com/display/D2DOCV21SK/EDA_StatScenarioOrGroupRec)!!

### EDA\_AvgScenarOrSkupina

Funkcia, ktorá vykoná štatistickú funkciu nad vektormi nachádzajúcimi sa v skupine vektorov alebo scenári, vyhovujúce maske a vráti jeden výsledný vektor.

#### **Deklarácia**

```
%EDA_AvgScenarOrSkupina(
  TEXT in _name,
  TEXT in _mask,
  TIME in _bt,
  TIME in _et,
  INT in _rqTimeStep,
  BOOL in _bAddSub,
 REC out _values,
  INT out _errorCode
 );
```
#### **Parametre**

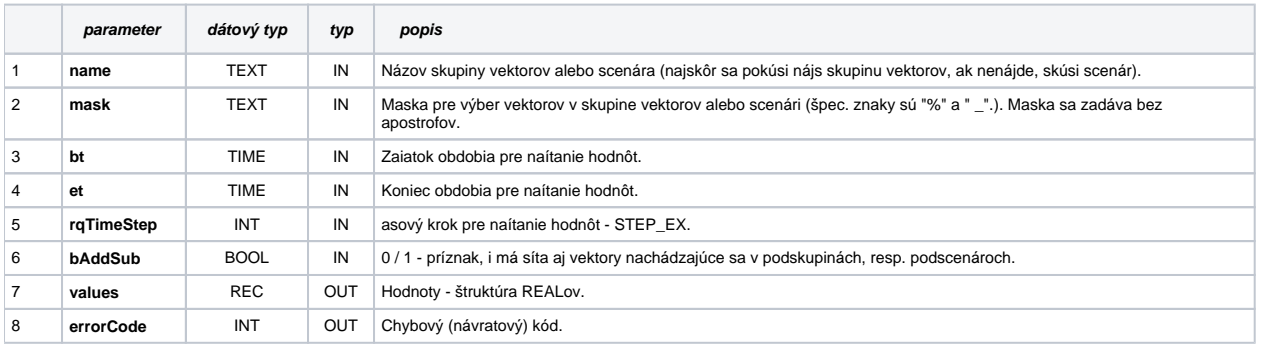

### EDA\_AvgScenarOrSkupinaTZ

Variácia funkcie, ktorej je možné explicitne zada asové pásmo parametrom fakeTimeZone (pozri [Všeobecné informácie k \\*TZ funkciám](https://doc.ipesoft.com/pages/viewpage.action?pageId=42702754)).

#### **Deklarácia**

```
%EDA_AvgScenarOrSkupinaTZ(
  TEXT in _name,
  TEXT in _mask,
  TIME in _bt,
  TIME in _et,
  INT in _rqTimeStep,
  INT in _fakeTimeZone,
  BOOL in _bAddSub,
  REC out _values,
  INT out _errorCode
);
```
#### **Parametre**

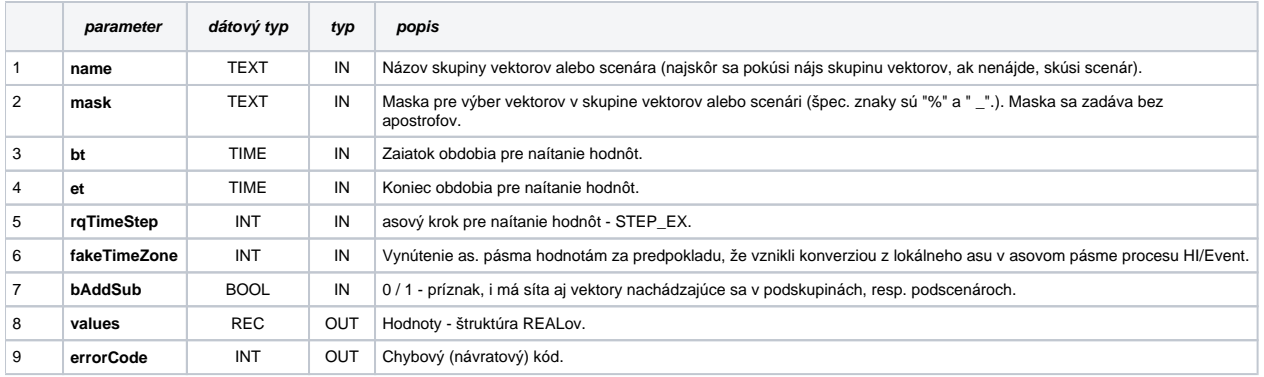

## EDA\_AvgScenarOrSkupinaCacheTZ

#### **Deklarácia**

```
%EDA_AvgScenarOrSkupinaCacheTZ(
  INT in _cacheId,
  TEXT in _name,
  TEXT in _mask,
  TIME in _bt,
  TIME in _et,
  INT in _rqTimeStep,
  INT in _fakeTimeZone,
  BOOL in _bAddSub,
  REC out _values,
  INT out _errorCode
 );
```
#### **Parametre**

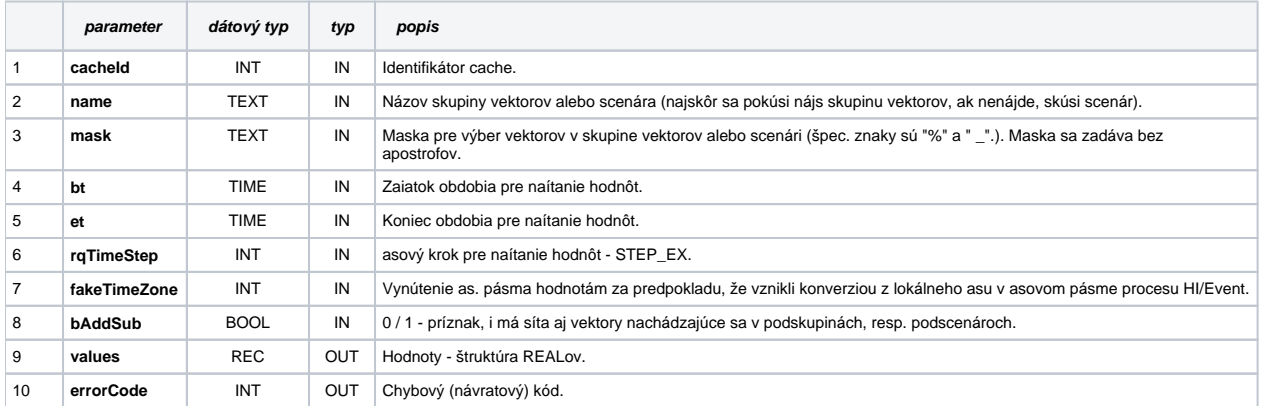

**Súvisiace stránky:**

[Chybové kódy](https://doc.ipesoft.com/pages/viewpage.action?pageId=42702726) [EDA konštanty](https://doc.ipesoft.com/pages/viewpage.action?pageId=42702782) [Tvorba externých funkcií](https://doc.ipesoft.com/pages/viewpage.action?pageId=42702753)